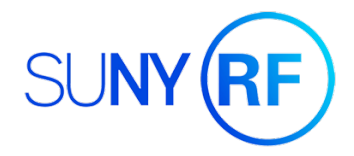

# **SUNY Oswego ORSP "HOW-TO DOCUMENT"**

## **How do I interpret an APT/MAS Report, and what other monthly report options are available?**

## **Summary**

Principal Investigators (PIs) and other authorized personnel will receive automated monthly reports providing information on the financial status of his/her awarded sponsored program (i.e., contract, grants) administered by the Research Foundation for SUNY/Office of Research and Sponsored Programs. An Award Project Task (APT)/Monthly Award Summary (MAS) report providing top-level information relating to account balance is the default financial view provided. However, more detailed automated reports are available upon request. Moreover, if a PI is seeking to obtain the highest level of detail and the most up-to-date information on a particular sponsored program account, he/she can request access to Report Center, an electronic dashboard available through the Oracle financial software platform.

## **Basic Report Type: APT Analysis**

The first section of an APT/MAS report is "Overview of Totals by Award". It details the budgets, expenses, encumbrances, and balance by budget categories for the life of the award. The award name and number information is found above the table. A table is generated for each task.

#### **Example APT Analysis** Overview of Totals by Award

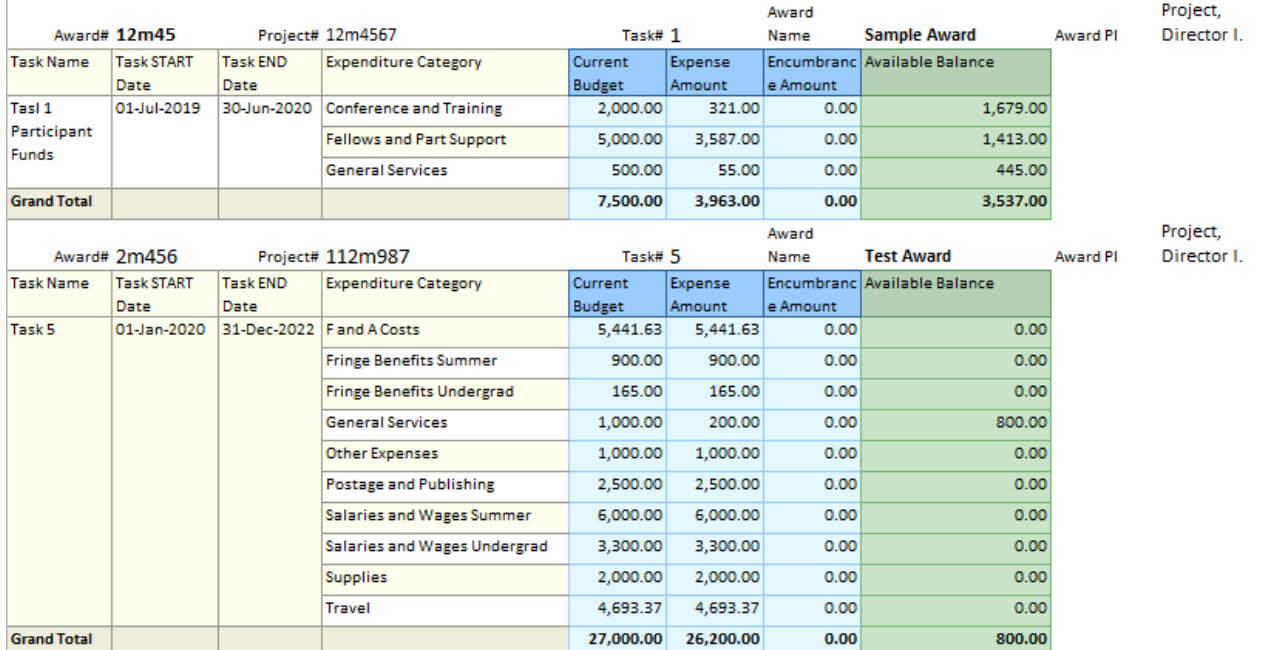

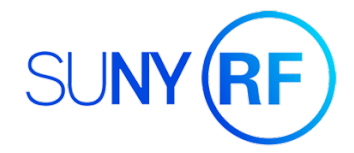

The second section of an APT/MAS report is "Breakdown of Expenditure Categories by Year & Month". This table shows spending by month and year of the grant. If a year, month, or budget category is "missing", there was no spending in that period/category.

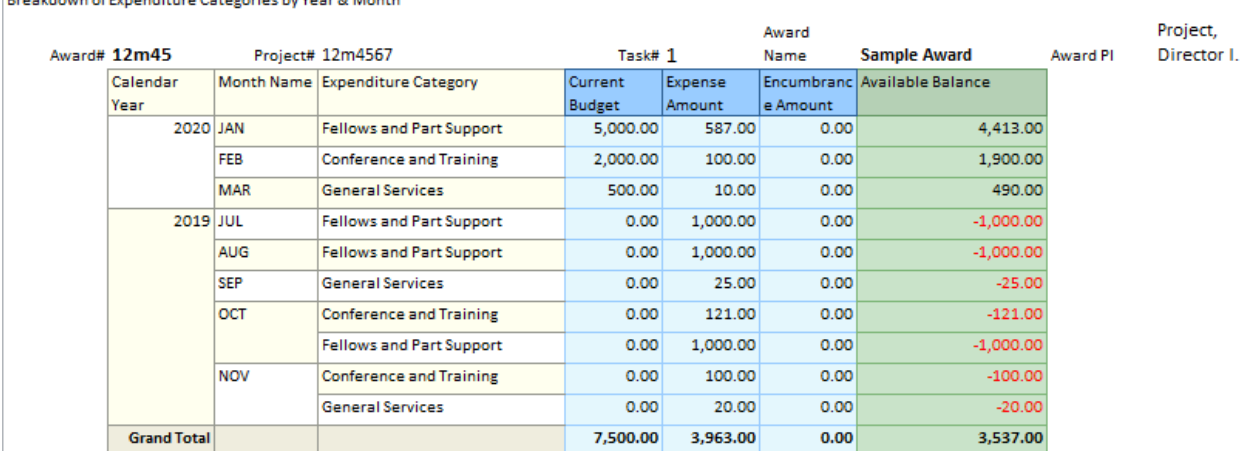

#### **Example APT Analysis**

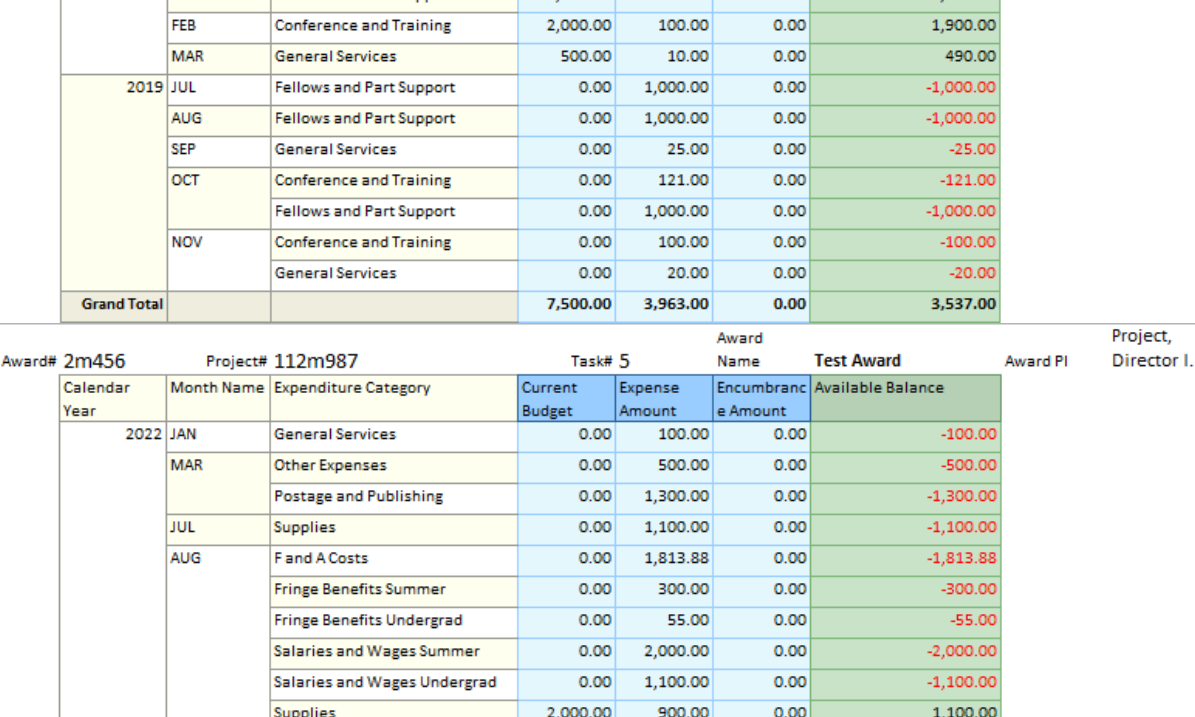

 $0.00$ 

 $0.00$ 

 $0.00$ 

 $0.00$ 

 $0.00$ 

1,000.00

5,441.63

165.00

1.000.00

3,300.00

2,596.32

500.00

300.00

2,000.00

100.00

1,813.88

55.00

100.00

1,100.00

55.00

 $0.00$  1,813.88

 $0.00$  1,100.00

 $0.00$  400.00

2.500.00 1.200.00

900.00 300.00

6,000.00 2,000.00

4,693.37 1,597.05

27,000.00 26,200.00

 $0.00$ 

 $0.00$ 

 $0.00$ 

 $0.00$ 

 $0.00$ 

 $0.00$ 

 $0.00$  $0.00$ 

 $0.00$ 

 $0.00$ 

 $0.00$ 

 $0.00$ 

 $0.00$ 

 $0.00$ 

 $0.00$ 

 $0.00$ 

 $0.00$ 

 $0.00$ 

#### **Department of Fundrails** Categories by Year & Month

Travel

Travel

F and A Costs

**Other Expenses** 

Other Expenses

**General Services** 

Travel

F and A Costs

**Fringe Benefits Summer** 

Postage and Publishing

**Fringe Benefits Summer** 

Fringe Benefits Undergrad

Salaries and Wages Summer

Salaries and Wages Undergrad

**Fringe Benefits Undergrad** 

Salaries and Wages Summer

Salaries and Wages Undergrad

2021 FEB

2020 JAN

**MAR** 

**JUL** 

DFC

AUG

In addition to this basic monthly report format, customized formats are available to provide more account subcategory/transaction-level detail.

**Grand Total** 

 $-2,596.32$ 

 $-500.00$ 

 $-1,813.88$  $-300.00$ 

 $-55.00$ 

 $-2,000.00$ 

 $-1.100.00$ 

 $-400.00$ 

1.300.00

900.00

110.00

900.00

4,000.00

2,200.00

3,096.32

800.01

3,627.76 600.00

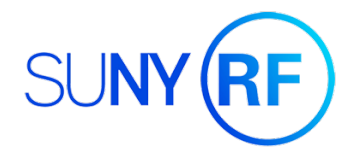

## **Additional Report Type Available: Invoice Detail**

The Invoice Detail report contains a list, broken down by year and month, of individual invoices/requisitions that have been fully processed. The award name and number information can be found above the table. A table will be generated for each task. However, these tables will not break down Salary, Fringe, or F&A costs where they apply.<br>Example invoice detail

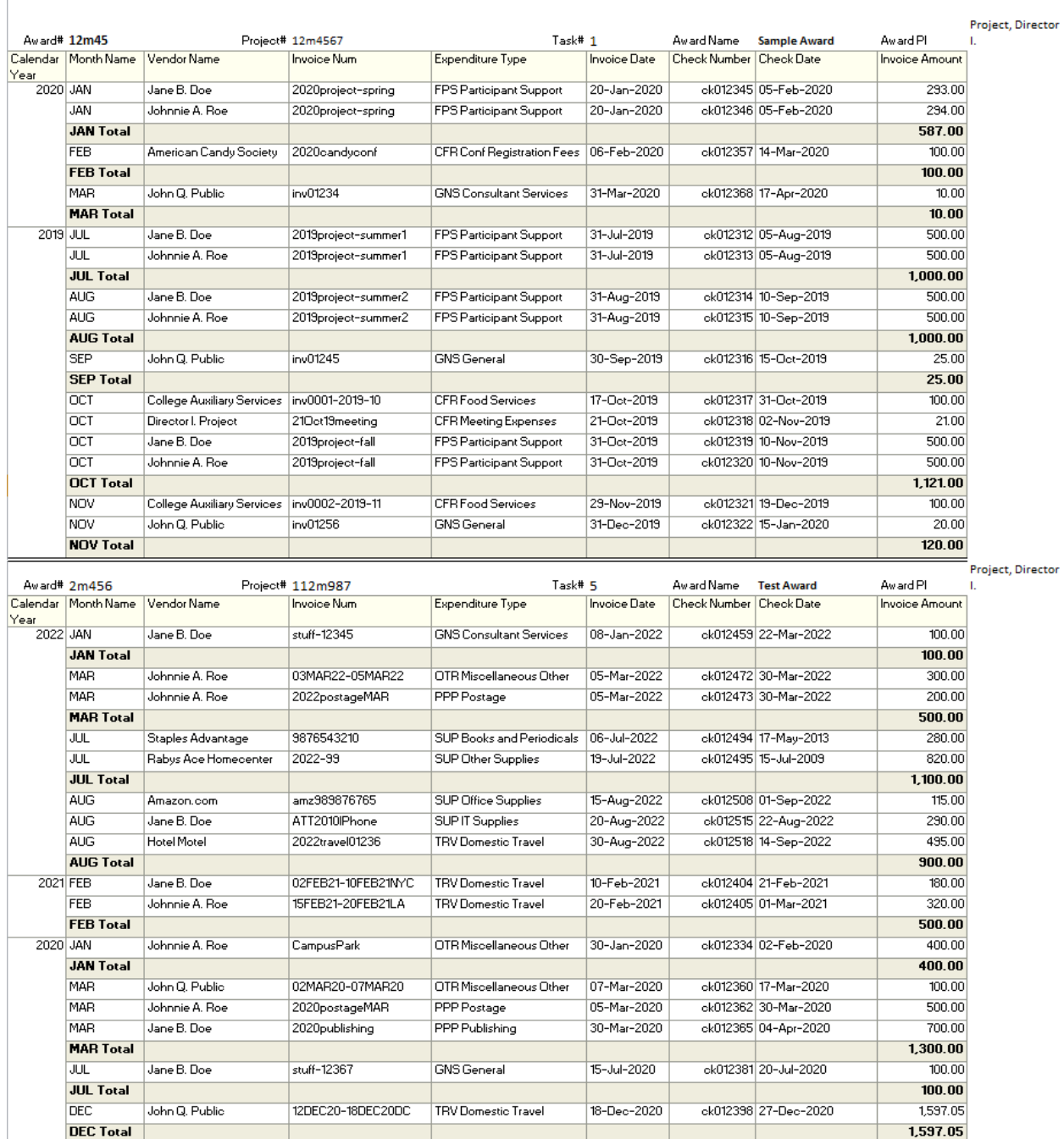

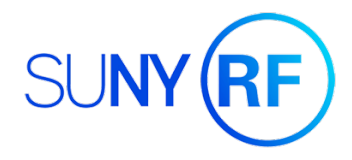

## **Additional Report Type Available: Payroll Expenditure Detail**

If other information is needed, such as salary or fringe expense detail, additional specialized reports can be requested, including the following:

#### **Employee Payroll Distribution**

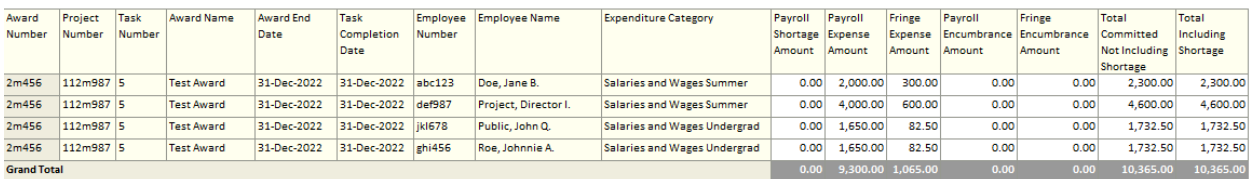

#### Monthly Payroll Expenditure By Person

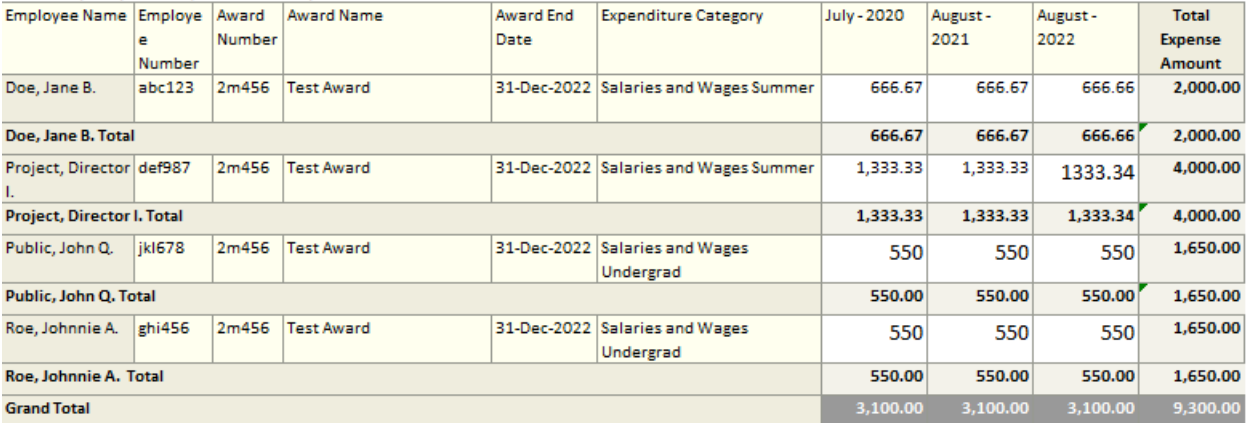

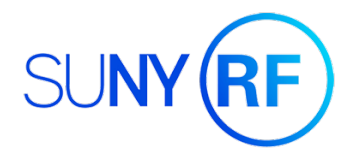

## **Report Center**

For the highest level of detail, PIs may request access (for themselves and for key personnell) to Report Center. This online interface allows access to the most detailed and current information on sponsored awards, including the following:

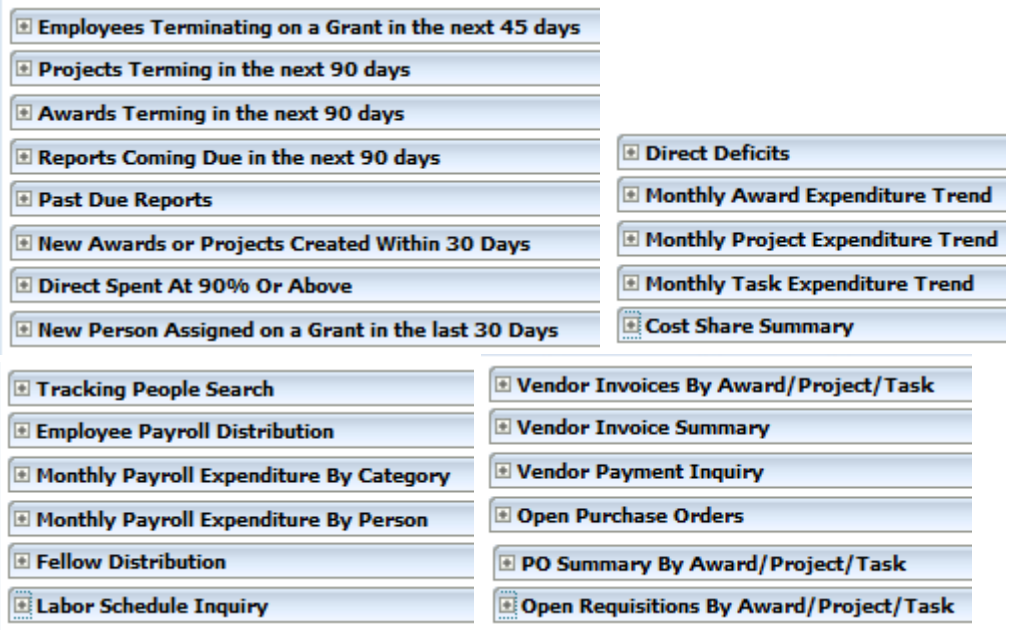

If you are interested in Report Center access, please contact Julie Marte (julie.marte@oswego.edu), who will work with Research Foundation Central Office in Albany to request access on your behalf.

### **Contact Information**

Office of Research & Sponsored Programs (ORSP) Phone: (315) 312-2888 State University of New York at Oswego Fax: (315) 312-3177 223 Hewitt Union Email: orsp@oswego.edu 7060 State Route 104 Oswego, NY 13126-3514